, tushu007.com

## <<多媒体课件制作技术教程>>

 $<<$   $>>$ 13 ISBN 9787811244120

10 ISBN 7811244128

出版时间:2008-8

 $\frac{1}{2}$ 

页数:374

614000

extended by PDF and the PDF

http://www.tushu007.com

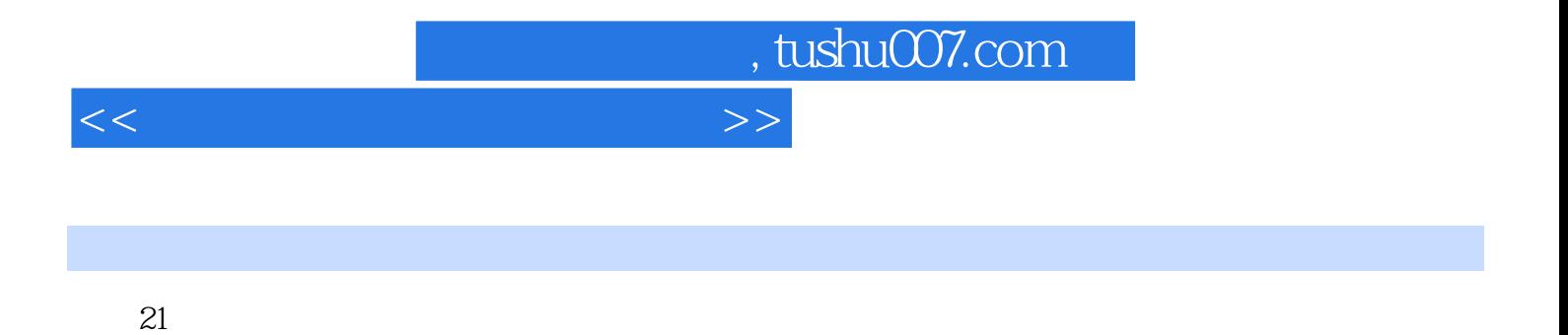

 $\kappa$ 

- a the set of the Flash MX during the Flash MX during Section 1.0  $\frac{1}{2}$  Flash MX during Section 1.0  $\frac{1}{2}$  Flash MX during Section 1.0  $\frac{1}{2}$  Flash MX during Section 1.0  $\frac{1}{2}$  Flash MX during Section 1.0  $\frac{1$ 这3种软件具有不同的特点: Flash MX软件色彩丰富,制作的二维动画课件生动活泼,适合制作小学  ${\it Authorware 7.0} \label{eqn:author}$ 
	-

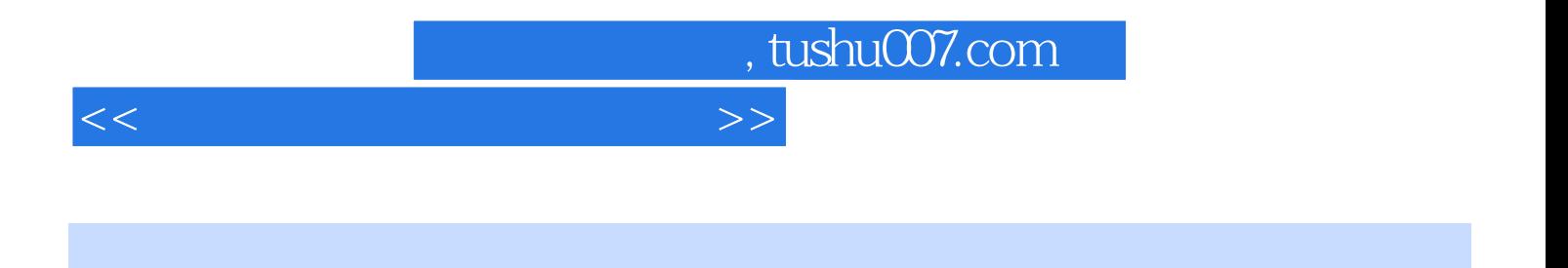

Flash MX Authorware7.0

## , tushu007.com

<<多媒体课件制作技术教程>>

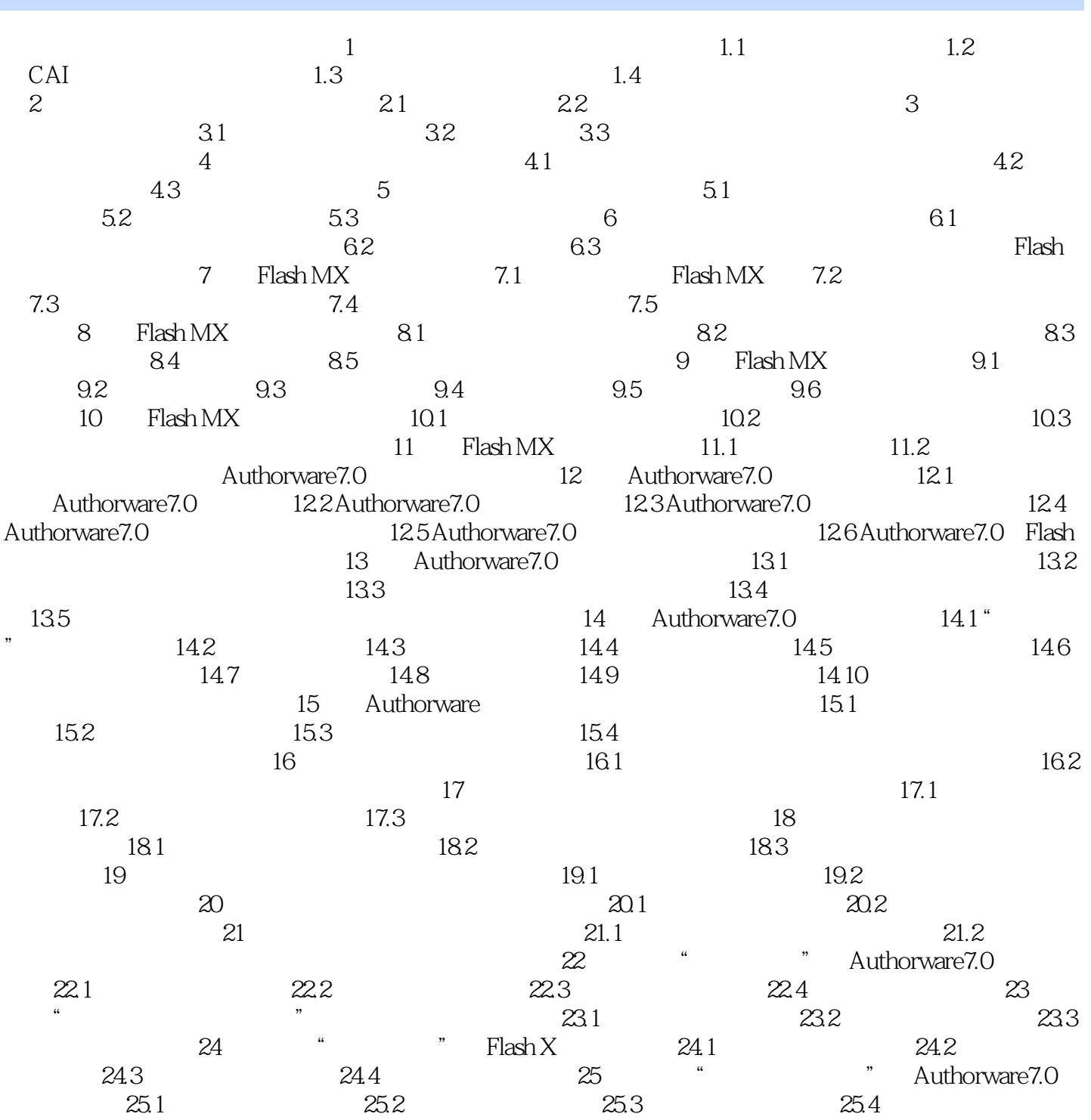

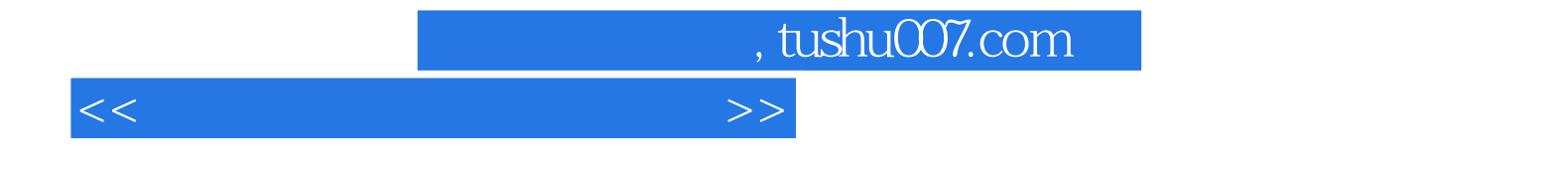

本站所提供下载的PDF图书仅提供预览和简介,请支持正版图书。

更多资源请访问:http://www.tushu007.com